# **Analysis Services** in the PI project

### AppArea, 9 April 2003

**Andreas Pfeiffer**

CERN/EP

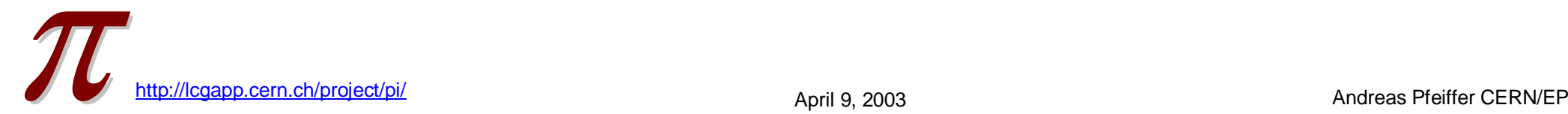

### Work packages in PI

### **PI started in mid Nov'02 (Vincenzo Innocente)**

- □ Review with experiments to define workplan
- □ Project proposal to SC2 end Jan'03

### **Analysis Services**

□ Status: active

### **Analysis Environment**

□ Status: on hold (mainly) by PEB

### **Pool & Grid PI**

□ Status: on hold pending RTAG by SC2

### **Event & Detector Visualization**

□ Status: on hold until May by SC2

### **Infrastructures & Documentation**

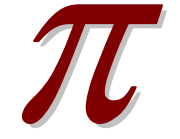

□ Status: active

### **Analysis Services**

### **AIDA**

□ Review, adapt, extend Interface to Data Analysis

### **Root implementation of AIDA**

□ Provide an implementation of the Interfaces to Data Analysis, as defined by the previous work package, based on Root.

### **AIDA interface to SEAL and POOL services**

□ Use SEAL and POOL to provide AIDA with services such as object whiteboard and persistency.

### **Blueprint compliant Analysis tool set**

On Hold by SC2 till May 03

#### **Resources**

- □ Lorenzo Moneta (also SEAL)
- □ Andreas Pfeiffer (also CMS)

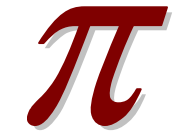

### Milestone 1: AIDA Proxy layer

### **"Value semantics" for AIDA objects**

- □ Implemented using the "Proxy" pattern, very easy !
- □ Based only on AIDA Interfaces

#### **no dependency on <sup>a</sup> given implementation**

 $\Box$  Initially "hiding" of AIDA object management, later: use of SEAL whiteboard

### **Keeping the functionality and signatures of AIDA**

□ "re-shuffling" of factory methods to object ctors

### **Examples on how to use with web-docs**

Exist since March 24, as **PI\_0\_0\_7** release tag

### **Will be basis for user-review and further evaluation**

□ Any feedback will be propagated to AIDA team

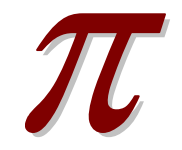

### AIDA\_Proxy in more detail

#### **Proxy to IHistogram1D**

```
class Histogram1D : public IHistogram1D {
```
**public:**

// Constructor following the factory-create method (example)

```
Histogram1D(std::string title, int nBins, double xMin,
double xMax);
```

```
// as an example the fill method:
bool fill ( double x, double weight = 1. )
      \{ if (rep == 0) return 0;else return rep-> fill ( x , weight ); }
// other methods are also mostly inlined …
```
#### **private:**

**};**

```
IHistogram1D * rep;
```
### Example: Histogram

```
April 9, 2003 Andreas Pfeiffer CERN/EP 6
#include <iostream>#include <cstdlib>#include <memory>
#include "AIDA
_
Proxy/AIDA_Proxy.h"
#include "AIDA/AIDA.h"
int main( int, char** ) {
 // Creating a histogram
 PI
AIDA::Histogram1D h1( "Example histogram.", 50, 0, 50 );
// Filling the histogram with random data
std::srand( 0 );
 for ( int i = 0; i < 1000; ++i ) {
 h1.fill( 50 * static_cast<double>( std::rand() ) / RAND_MAX );
 }
                                                             \frac{1}{2} Printing some statistical values of the histogram-
                                                              std::cout << "Mean:" << h1.mean() << std::endl
                                                              std::cout << "RMS:" << h1.rms() << std::endl;
                                                            // Printing the contents of the histogram
                                                             const AIDA::IAxis& xAxis = h1.axis();
                                                              for ( int iBin = 0; iBin < xAxis.bins(); ++iBin ) {
                                                                std::cout << h1.binMean( iBin )
                                                                      << "
                                                                               " << h1.binEntries(iBin)
                                                                      << "
                                                                              " << h1.binHeight( iBin)
                                                                      << std::endl;
                                                              }
                                                              return 0;
                                                             }
```
### Example: Fitting a histogram

```
// create and fill the histogram …
// Creating the function which is going to be fitted with the histogram data
AIDA::Function gaussFun("G");
// set parameters to starting values
gaussFun.setParameter("mean" , 50.);
gaussFun.setParameter("sigma", 10.);
gaussFun.setParameter("amp" , 10.);
// Creating the fitter (ChiSquare by default)
AIDA::Fitter fitter; // or: fitter("UnbinnedML")
// Perform the fit
AIDA::IFitResult& fitResult = *( fitter.fit( h1, gaussFun ) );
// Print the fit results
std::cout << "Fit result : chi2 / ndf : " << fitResult.quality() << " / " << fitResult.ndf()
    << std::endl;
for ( unsigned int i = 0; i < par.size(); ++i ) {
 std::cout << fitResult.fittedParameterNames()[i]
           << " = " << fitResult.fittedParameters()[i]
           << " +/- " << fitResult.errors()[i]
           << std::endl;
}
```
## Example: Tuple (I)

**// Defining the description of the tuple columns std::string description <sup>=</sup> "int nTracks; double beamEnergy; bool goodTrigger;";**

**// Define <sup>a</sup> "tuple-in-a-tuple" description += "Tuple{ double px, py, pz, mass } p;";**

**// Creating the actual tuple in memory AIDA::Tuple tuple( "id", "example tuple", description );**

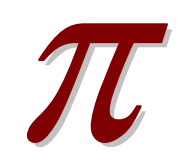

### Example: Tuple (intermediate)

**// these will be used in the filling … so they are listed for completeness DRand48Engine randomEngine; RandGauss rBeamEnergy( randomEngine, 90, 5 ); RandGauss rTracksSpread( randomEngine, 0, 2 ); RandGauss rMomentum( randomEngine, 0, 3 ); RandGauss rMass( randomEngine, 1, 0.1 );**

```
// Filling the tuple, for performance get the indices first …
int i
_
nTracks = tuple.findColumn( "nTracks" );
int i
_
beamEnergy = tuple.findColumn( "beamEnergy" );
int i
_goodTrigger = tuple.findColumn( "goodTrigger" );
int i
_p = tuple.findColumn( "p" );
```
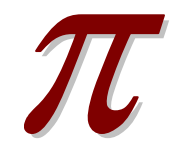

### **Example: Tuple (II)**

**const double tracksPerEnergy <sup>=</sup> 0.5;**

```
for ( unsigned int i = 0; i < 1000; ++i ) {
```

```
double beamEnergy = rBeamEnergy.fire();
```

```
int numberOfTracks = static
_
cast<int>( tracksPerEnergy * beamEnergy + rTracksSpread.fire() );
```
**tuple.fill( i\_nTracks, numberOfTracks );**

**tuple.fill( i\_beamEnergy, beamEnergy );**

```
tuple.fill( i_goodTrigger, ( (rMomentum.fire() > 0)?true:false) );
```

```
AIDA::ITuple* tp = tuple.getTuple( i_p );
```
**for ( int iTrack <sup>=</sup> 0; iTrack <sup>&</sup>lt; numberOfTracks; ++iTrack ) {**

```
tp->fill( 0, rMomentum.fire() );
```

```
tp->fill( 1, rMomentum.fire() );
```

```
tp->fill( 2, rMomentum.fire() );
```

```
tp->fill( 3, rMass.fire() );
```

```
tp->addRow();
```

```
}
```
**}**

```
tuple.addRow();
```
### Near term plans

#### **Various small changes**

- □ Namespace PI\_AIDA for Proxies
- □ Use of SEALs plugin manager to allow parallel use of several implementations

#### **First public release (V-0.1.0, planned for April 11)**

#### **User review (see later)**

**Need feedback on what exists now !**

#### **Next steps**

- □ Continue to work on Root implementation
- □ Add remaining functionality (according to user review) to Proxy layer
	- –– Projections, …

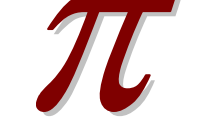

April 9, <sup>2003</sup> Andreas Pfeiffer CERN/EP <sup>11</sup> □ Integrate tests with CppUnit and Oval

## Further plans (I)

### **Prototyping on integration with other frameworks**

- □ SEAL object whiteboard
- □ POOL object persistency
- hippoDraw visualisation
- □ Expt frameworks volunteers ?

### **Enhance AIDA**

- □ User review (see later)
- $\Box$  ErrorPropagation Functor to allow correct (and/or user specified) treatment of error propagation in profile histos and DataPointSets

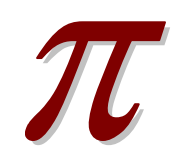

## Further plans (II)

### **Review "Developer level" Interfaces**

- □ Adapt to use SEALs object whiteboard and POOL persistency
- **□** Re-implement Proxies using this
	- –– Transparent to the user !
- **□** Propose to AIDA team

### **Design "Canned ANalysis" objects (CANs)**

- □ Container to hold various "related" AIDA objects
	- –– Histo(s) for data, Histo(s) for MC, Fit(s) to either ...
- □ Gather user-requirements first

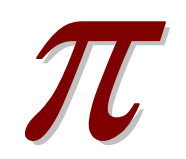

### User Review of AIDA

### **Review of AIDA (Proxies) by users in the experiments**

- $\blacksquare$  **Need feedback on what exists now !**
	- **Concentrate on the Interfaces, not on the implementations (or on performance (yet))**

#### **Questions to be answered:**

- **Are the interfaces complete ?**
- **What features would you like to add/change ?**
- **Are the methods and signatures clear enough ?**
- **What are the specific needs (use-cases) for the CANs ?**

**…**

#### $\ddot{\cdot}$ **Identify contact people in the experiments !**